## **WSU Spokane Guest Wireless Login Instructions**

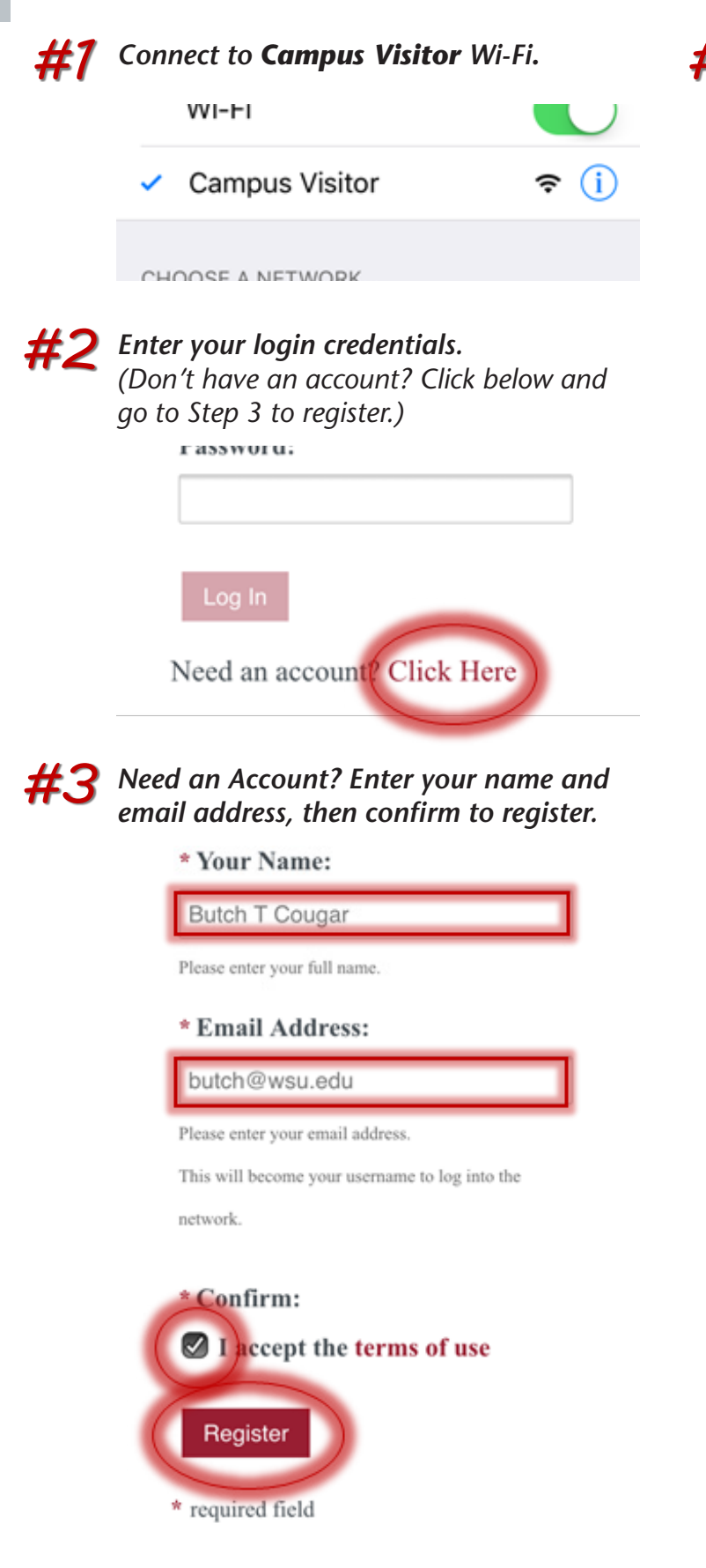

*HC* Note your Account Username and Guest *Password.*

![](_page_0_Picture_118.jpeg)

![](_page_0_Picture_4.jpeg)

## Guest Registration Receipt

The details for your guest account are shown below.

![](_page_0_Picture_7.jpeg)

Tuesday, 02 August 2016, 9:35 AM

**Expiration Time:** Wednesday, 03 August 2016, 9:35 AM

Log In

Already have an account? Sign In

*Do you have a large group that needs guest wireless access? Contact our Technical Support Center at (509) 358-7748 or spok.it.help@wsu.edu.*